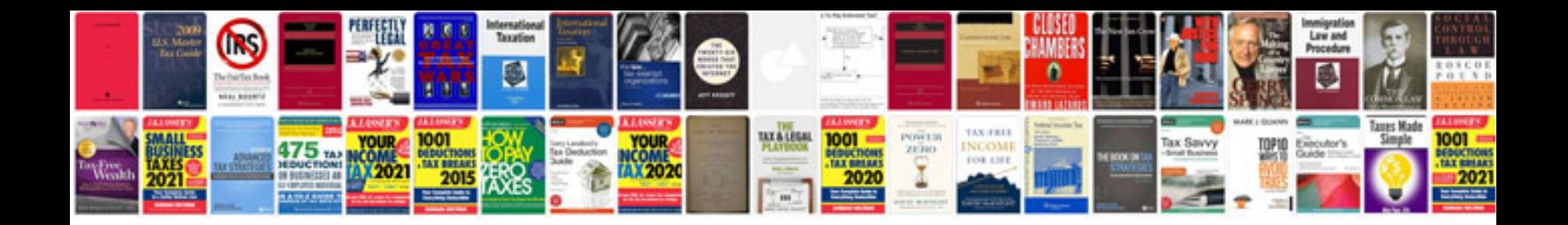

**Free border templates for word documents**

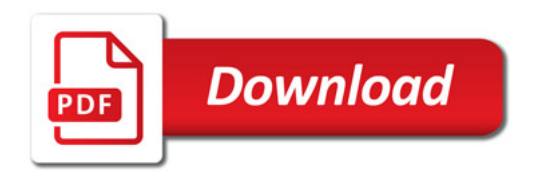

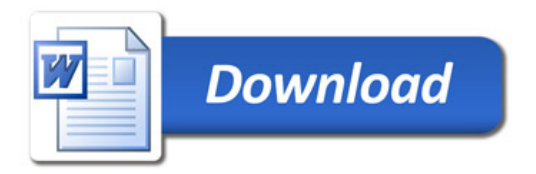